## PARALLEL COMPUTING

Cilk

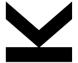

Armin Biere 2017/05/16

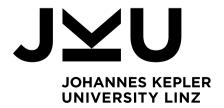

## **Cilk Introduction**

- parallel programming is hard
  - $\hfill\Box$  try to use existing programming structures for parallelization
  - □ including data parallelism in nested loops
  - □ and task parallelism in in recursive divide-and-conquer algorithms
- simple extension of C/C++
  - □ adds "spawn" and "sync" primitives
  - ☐ for automatic work-load balancing
- will see how this is implemented later
- in practice need "leaf coarsening"

## **Recursive Task Parallel Fibonacci**

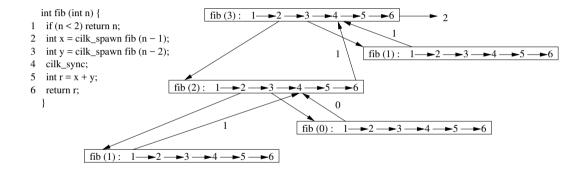